## $,$  tushu007.com

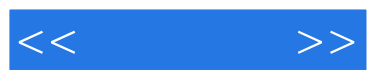

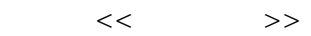

- 13 ISBN 9787302210849
- 10 ISBN 7302210845

出版时间:2009-10

页数:483

PDF

更多资源请访问:http://www.tushu007.com

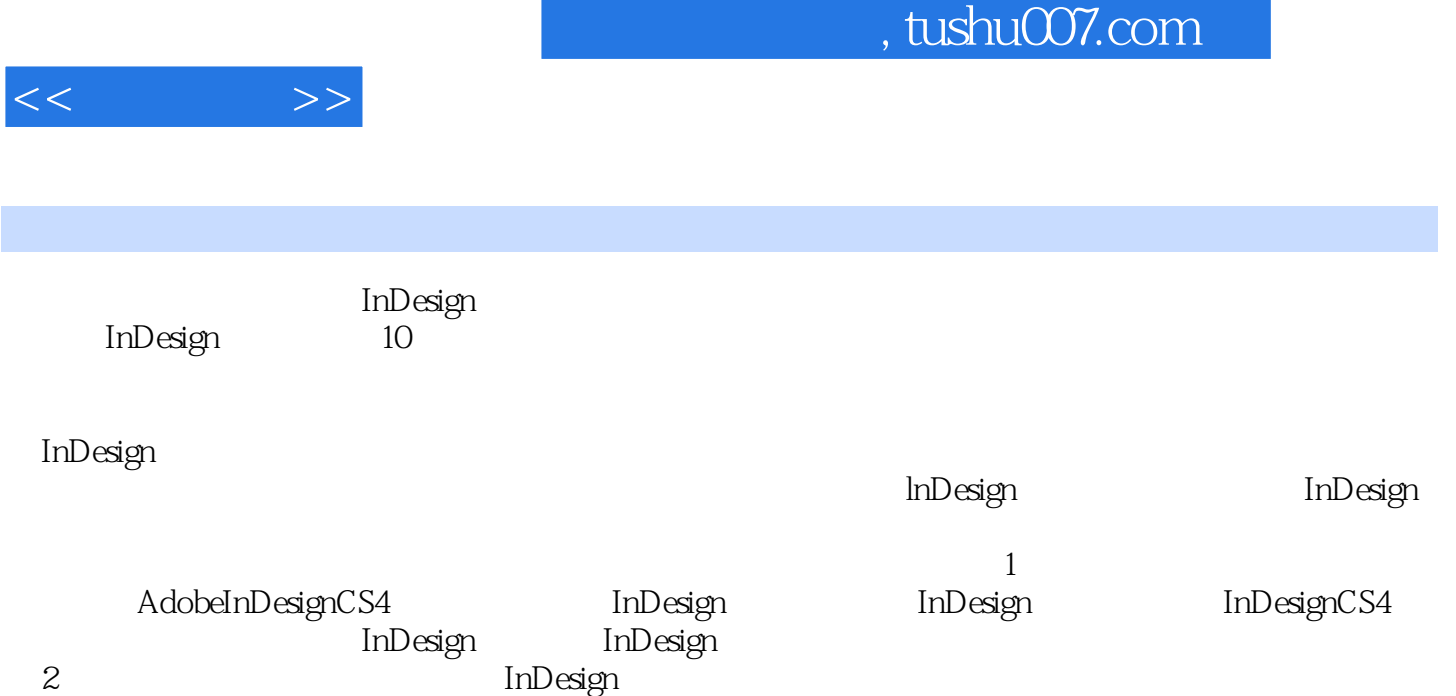

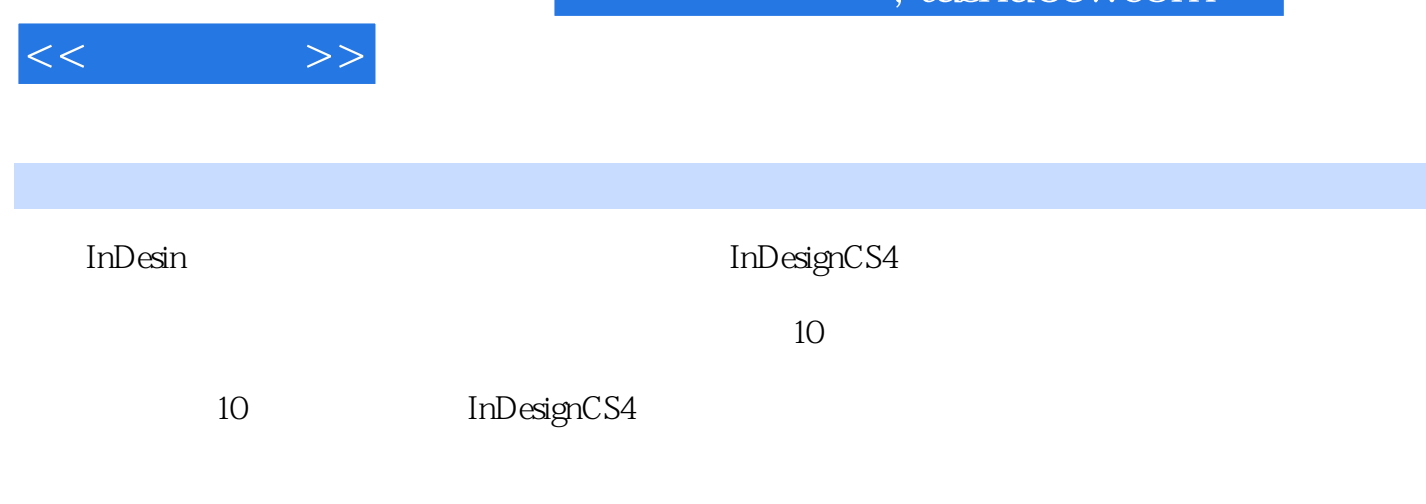

 $In$ Desin

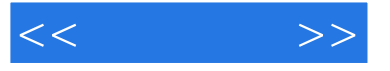

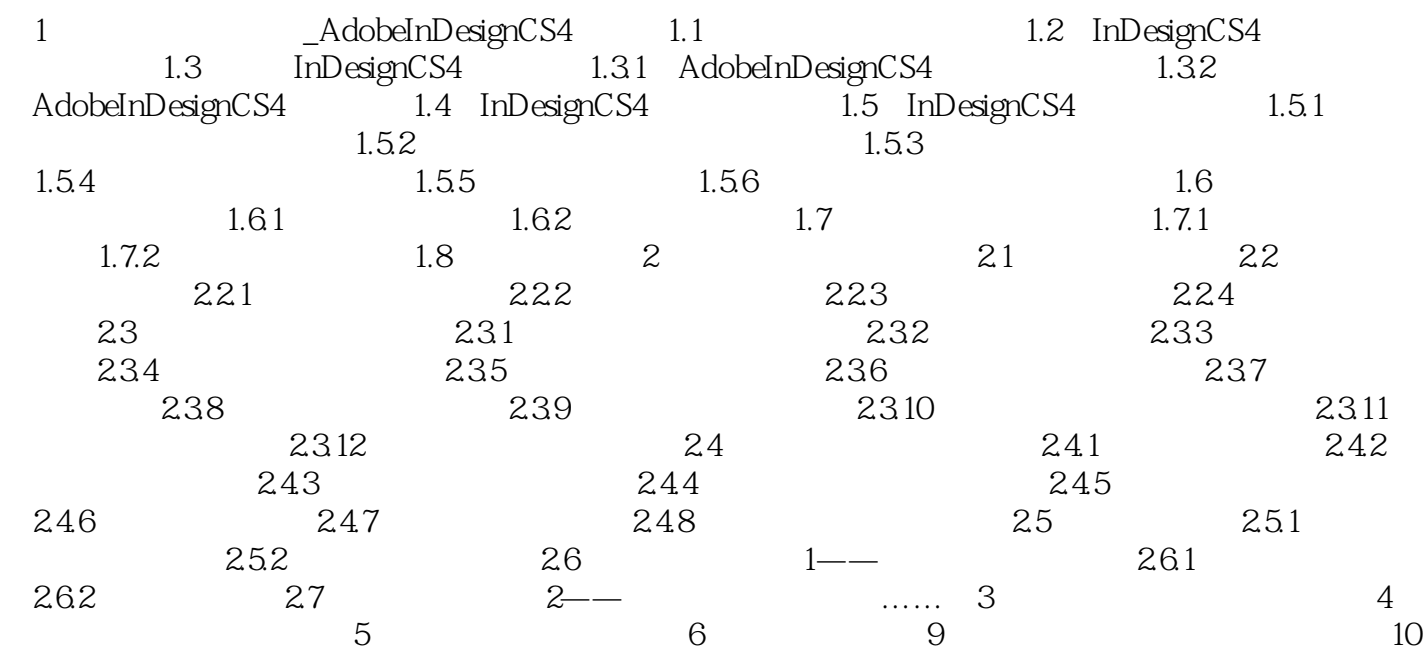

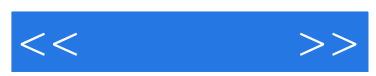

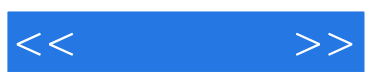

本站所提供下载的PDF图书仅提供预览和简介,请支持正版图书。

更多资源请访问:http://www.tushu007.com